```
Demonstration
                  random_LCG. cpp
 // Show program
                  a = 16807, b = 231-1 = 2147483647
    χ<sub>0</sub> = 1
                  C=0 (Lewis-Goodman-Miller parameters)
   Also a=3, b= 32
                            observe periodicity
          c=0,3,4
   from Klein and Godunov
    a= 65, b= 65537, c= 319
 ./random_LCG a b c n | awk '{ print $1,$33'
or | xmgrace -p p.par -
./random_LCG a b c n | xmgrace -p p.par - block - -bxy 1:3
 - series looks good - show histogram (deviations should be
 - show correlations when plotting Gaussian)
     xn+1 vs xn (./example.sh)
  - periodicity: a short periodicity is bad
       longest periodicity is b
      perrodicity kicks in as soon as a number is repeated
          e.g. 57 9 13 57 9 ...
 However a truly random sequence can have repeats
      random lists. com/random_numbers random.org/segulaces
 - setting the seed allows us to reproduce results
```

-changing seed gives another realization of the simulation //

| Another | approach: | Generalized | Feedback | Shift | Register | Method |
|---------|-----------|-------------|----------|-------|----------|--------|
|         |           |             |          |       | T U      |        |

n, p and q are integers, p > q

-> using some approach, generate

where (t) is

operation on

representing

4,0 =

4

one of, but not both

7\_\_\_\_

result of exclusive or

This is an example of

- requires bit manipulation

Must choose p and q carefully (521 and 168 work well)

In C/C++ 4+7 is

show xor cpp

Fortran

\$NR-based programs

Can combine two generators
e.g. use 2 LCGs or 1 LCG and 1 bit shuffler

- -use RNGI to get, say, N=256 RNS
- store in a list
- -use RNG2 to pick a random number M between 1 and 256
- replace Mth element by RN generated by RNGI

**~** "

In the end, simulation results must be independent of the RNG - can confirm this by getting same results

Even if RNG passes statistical tests, results may be

e.g. If process is sensitive to numbers in the range 0.7112 ± 0.0001, small bias in RNG w:11 have

Note from Numerical Recipes

- Never use
- Never use method with
- Never use method that
- Never use UPSHOT: It's hard to be random!

## Monte Carlo (MC) Integration

Usual methods like Simpson's rule work well in

For d-dimensional integration, trapezoid rule has error, where N is #of integrand evaluations

For MC method, error - independent of - MC converges faster for

## Classical approaches

1-2

topu &

n intervals

2 -D

N VIII

topu &

d-D

tepu d

E.g. from Statistical mechanics

Consider 50 atoms on a surface

U = potential energy of whole system

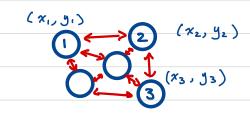

Average energy at temperature T is given by

this is a d=

For classical method topu ~ (let )

For processor ->
that does

MC Approach #1

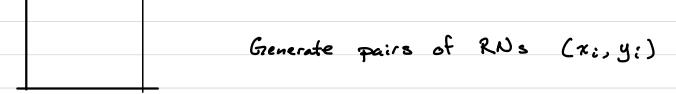

s.t.

and

probability that point (xi, yi) = falls under f(x) curve